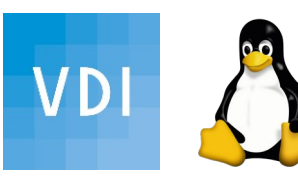

Verein deutscher Ingenieure Bezirk Schwarzwald www.vdi-schwarzwald.de Linux User Group Freiburg Warehouse www.lug-freiburg.de

# [ak-digit@bv-schwarzwald.vdi.de](mailto:ak-digit@bv-schwarzwald.vdi.de)

## 26. Mai 2021 **digitale Selbstverteidigung: Passwörter**

- **Clemens Schweigler** Augen auf vor Passwortklau!
	- Passphrasen zum Eigenschutz
	- Zufall vor Einfalt
	- Passwort-Management mit KeepassXC

Schwerpunkt meines Ehrenamts im VDI und FLUG ist das Bewusstsein zu schaffen und Unterstützung zum Thema Informationssicherheit und Datenschutz

Zuerst etwas Erwartungsmanagement:

Es gibt keine einfache Lösung für Alle...

Umfrage: Wo haben Sie von dieser Veranstaltung zuerst gehört?

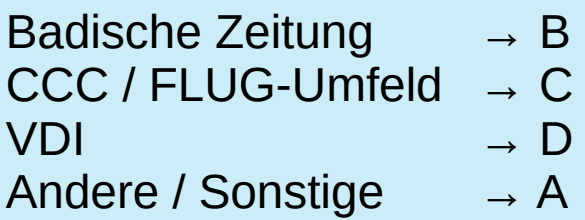

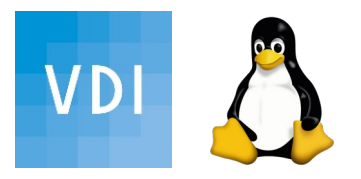

Heute: Informations-Sicherheit durch Zugangskontrolle

Dies kann mit individuellen Benutzernamen und hinreichend komplexen Kennwörtern geschehen.

Bequemlichkeit geht meist auf Kosten der Sicherheit

Zielgruppe sind hier Privatleute an PC und Laptops.

Daher habe ich keine Crypto-Hardware (PGP, OTP, 2FA) im Programm...

Weitere FLUG-Treffen am 18.Juni, 23.Juni, 16.Juli – jeweils ohne Vortrag

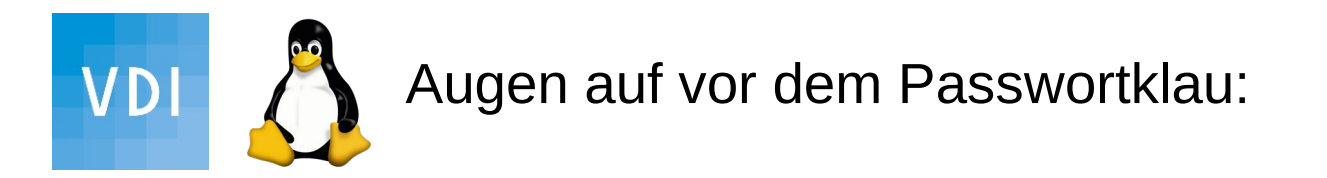

- Phishing-Mail/Anruf werden dank deepFake + KI immer schwerer erkennbar
- "unsichere" eigene HW/Software incl. Auslieferungs-PW
- Error 42: Leak beim surfen
- "Besuch" von Jederleut: Schadsoftware (Kriminelle, verdeckte Ermittler)

im Netz:

- Anbieter ist nachlässig mit IT-Sicherheit
- Anbieter schlampt im Umgang mit Passwörtern
- "Besuch" von Jederleut: Schadsoftware (Kriminelle, verdeckte Ermittler), National Security Letter

Deshalb digitale Selbstverteidigung: ein richtiges Passwort muss her!

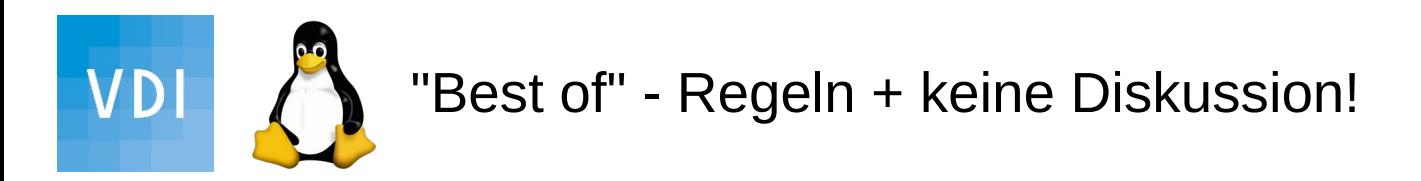

- Das richtige Passwort gehört mir allein und ist einmalig für jeden Zugang
- Das richtige Passwort hat mindestens 12 Zeichen oder wird öfters gewechselt
- Die richtige Passphrase wähle ich zufällig und selbst
- Die richtige Passphrase gebe ich nur in bekannte Geräte ein, ohne dass Jederleut zusieht
- Die richtige Passphrase habe ich im Kopf und sicher verwahrt
- eins? Viele!

Deshalb: verwende ich eine Pass\*\*dings\*\*Datenbank

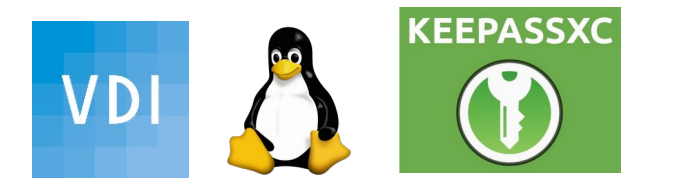

Eine Datenbank für geschützte Zugänge wird per Master-Passphrase verschlüsselt. Nur eine super richtige Passphrase muss zum Öffnen eingegeben und gemerkt werden. Innen liegende Zugänge können dann aus der Datenbank heraus kopiert werden. ja, die richtige Passphrase ist extrem wichtig und die Datenbankdatei muss in einem Backup gesichert werden

Empfehlungen/Anleitungen für KeePassXC gibt es einige' im Netz, mir war wichtig:

- 
- 
- lokal gespeicherte Datenbank Zugänge strukturiert "kuratiert" ablegen
- umfassende DB durchsuchbar VC nativ für viele Plattformen erhältlich
- FOSS: Freie Software, Quellcode liegt als Klartext vor
- 
- automagisches Ausfüllen? testen, testen.... - - aktive Kümmerer -> Spende an's XC-Team?

Vergleich KeePassXC: native Linux

vs. KeePassV2: - viele Addons – Silben-PW-Generator - Notfalldatenblatt

Umfrage: Wer nutzt Linux (ja) am PC /Notebook? Nein: kein Linux

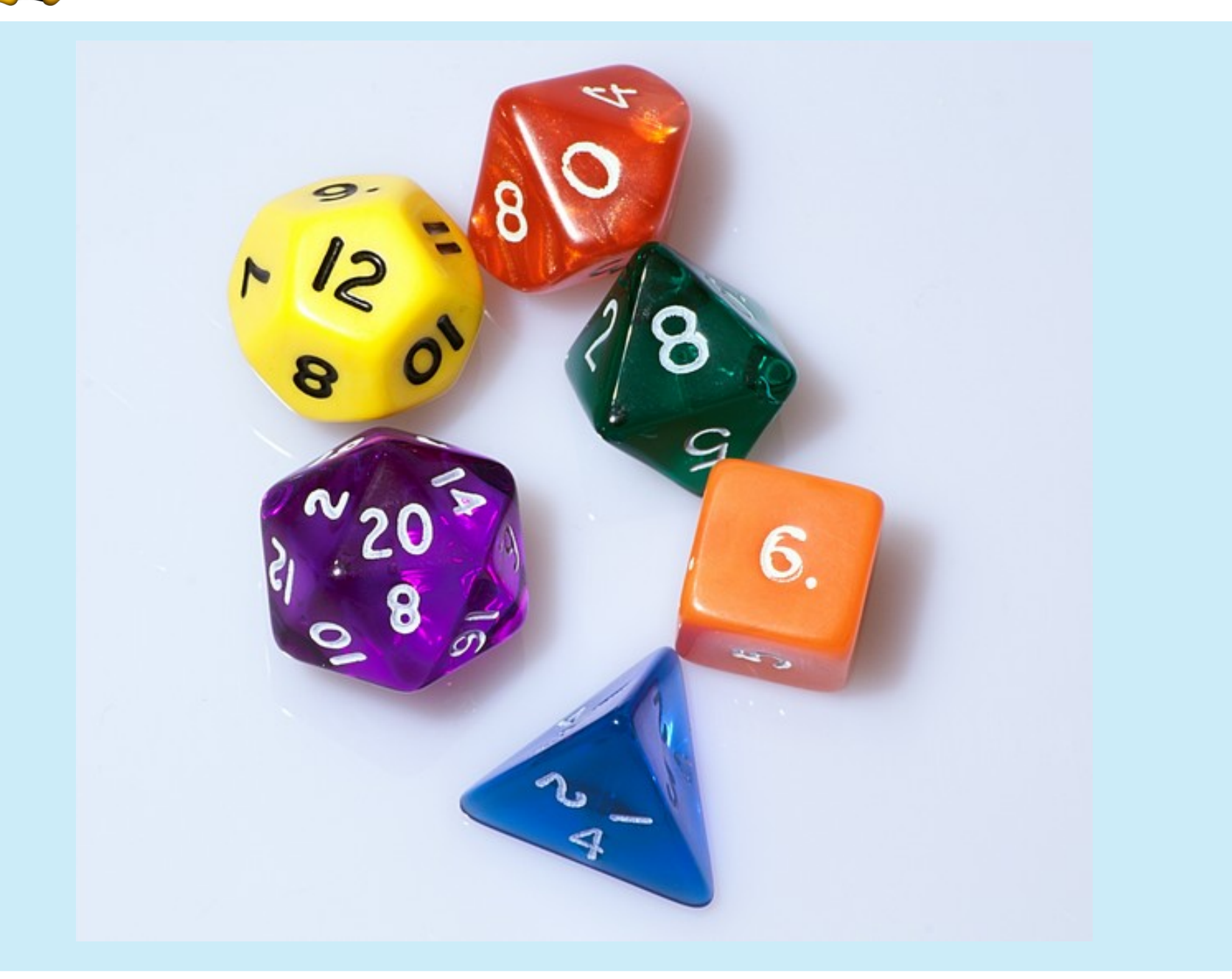

VDI

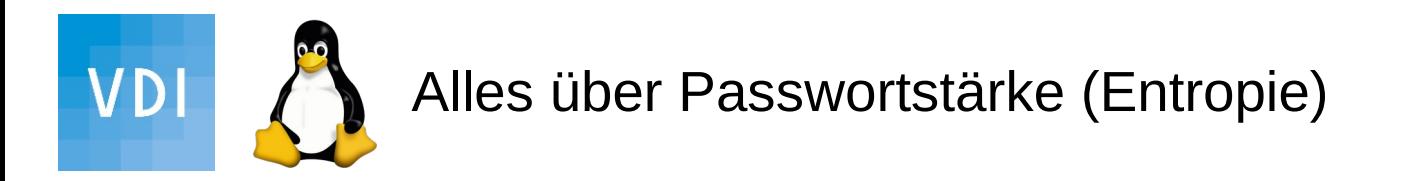

- je größer der Zeichenvorrat, desto besser
- je länger, um so noch besser
- --> Zeichenvorrat ^ Stellen = Kombinationen
- je zufälliger "gewürfelt", um so besser die Entropie

### Wie?

Passwörter würfeln mithilfe einer Passwortliste ergibt **Master-Passphrase** mit mind. 6 ausgewürfelten Wörterbucheinträgen

PW mit begrenzter Stellenzahl merken -> **Silben-Passwort**: mehrere gewürfelte Silben mit Sonderzeichen und maximaler Stellenzahl (mind. 12) sieht so z.B. aus: Giki.wamu.fima.weke. (was ein Aufgäbchen f. Bash-Programmierer wäre...)

nicht mehr zu merken: Alle anderen PW werden in der Keepass-DB generiert und gespeichert!

effektives **Merktraining** durch Wiederholung mit Belohnung: kurzes Timeout der Bildschirmsperre mit neuer Passphrase!

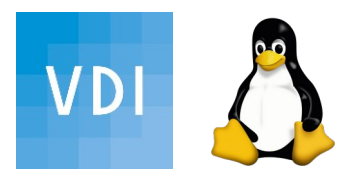

## Zeichenvorrat ^ Stellen = Kombinationen

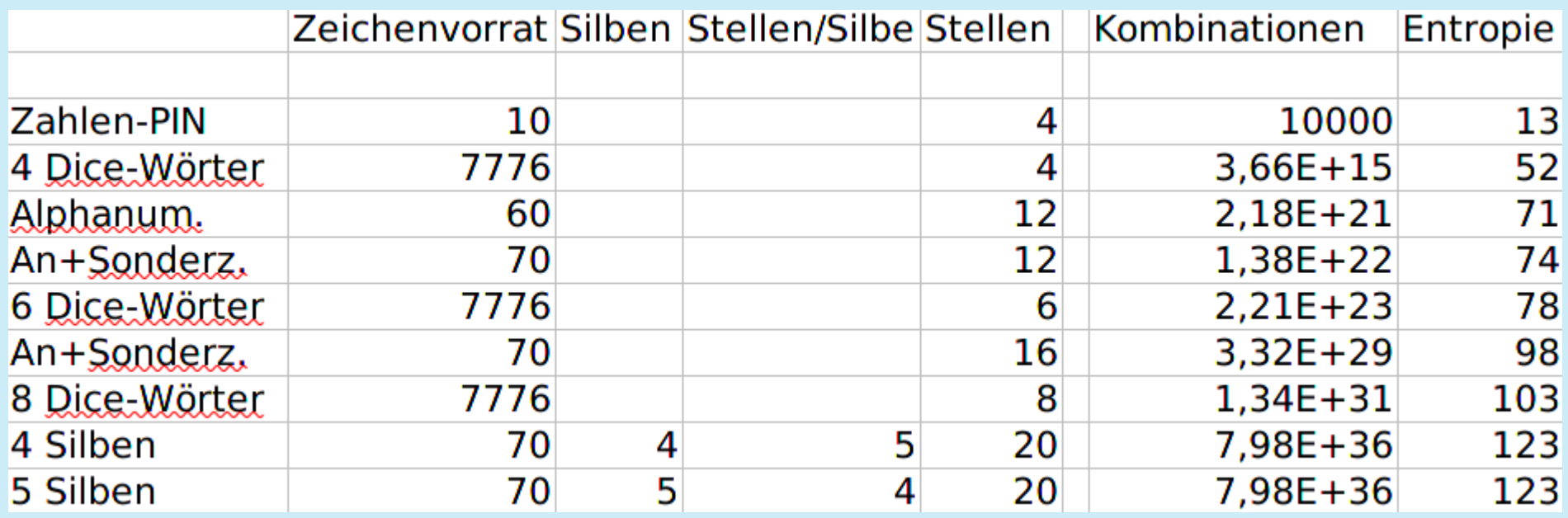

maximale Entropie ist, wenn optimal zufällig gewürfelt wurde!

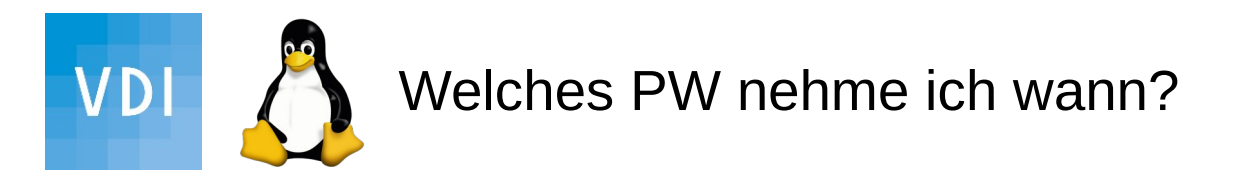

### **eine Master-Passphrase:**

Keepass-DB Festplattenverschlüsselung (mobile Geräte)\*

### **Silben-Passwort:**

Bildschirm-Sperre Online-Banking PGP-Mail ...

### **Keepass generiert:**

Online-Zugänge, sind auch schnell mal geändert BIOS\* WLan, Router, Drucker, TV…

\* Achtung Fallstrick: Tastaturen erzählen dem PC gerne mal was Anderes! ;-)

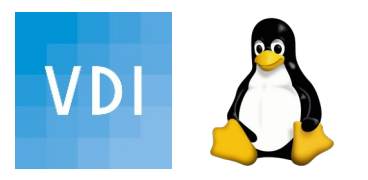

Das Einhalten eben genannter Überlegungen bedeutet nicht, dass keine Fehler passieren, sie werden nur weniger.gravierend

Trotz GMV gibt es auch hier Grenzen in der Nutzung:

Die Realität zeigt: Psswörter werden nicht mehr "geknackt", sondern anderweitig besorgt: Comic von Munroe XKCD 538 Security

Und dieser Tage: Gesetze gegen Hass und zur Passwortherausgabe treten in Kraft

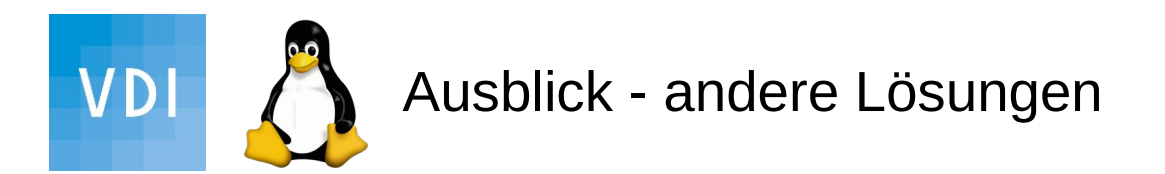

Vielfalt der Möglichkeiten ist erwünscht:

geht es auch ohne Passwörter? <https://blog.medium.com/signing-in-to-medium-by-email-aacc21134fcd> Klasse Idee, wenn e2e-verschlüsselt!

Trickreiche Passwortkarte KILUG 2016 <https://www.kilug.de/downloads/file/34-sichere-passw%C3%B6rter,-passwortsicherheit.html>

Leben ohne Passwort - FIDO2 KILUG 2019 USB-Authenticator (Smartcard) <https://www.kilug.de/downloads/file/118-leben-ohne-passwort-fido2.html>

Zugänge auf QR-Code in Tresor-Türe mit Handscanner - Idee aus dem AKIS VDI Rheingau <https://www.vdi.de/ueber-uns/vor-ort/bezirksvereine/rheingau-bezirksverein-ev/arbeitskreise>

Crypto-Hardware (PGP, OTP, 2FA)

...

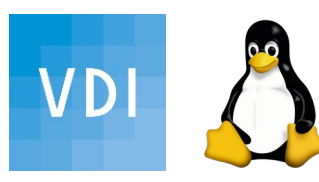

Es gibt immer noch kein automagischer Algorithmus, nicht DAS optimale Passwort

Aber es gibt einige Hausaufgaben für die richtige Richtung:

- Schritt 1: Das richtige Bewusstsein schaffen
- Schritt 2: Den Passwort-Manager installieren
- Schritt 3: Die Master-Kee-Pass-Phrase würfeln
- Schritt 4: Die Passwort-Datenbank anlegen
- Schritt 5: Die zehn wichtigsten Passwort-Einträge hinzufügen
- Schritt 6: Ein Backup/Notfalldatenblatt anlegen
- Schritt 7: Weitere Accounts finden und eintragen

Schritt 8: Optimieren: Browser-Procedere, Synchronisation mit anderer HW

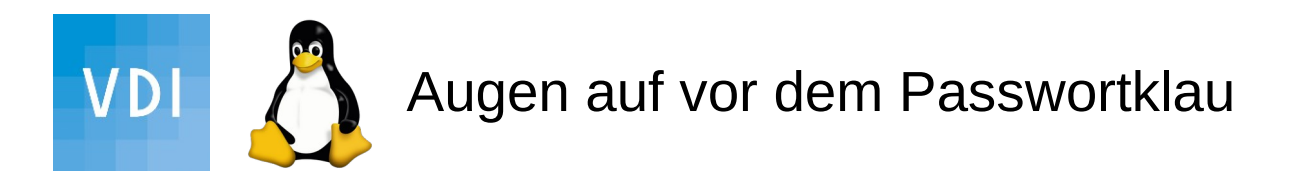

## **Vielen Dank für die Aufmerksamkeit!**

Wenn Ihnen der Vortrag gefallen hat: Ihre Spenden sollen an das KeePassXC-Team gehen VDI-Konto: DE37 6805 0101 0013 3541 45 Stichwort: Spende AK-DigIT-FLUG KeePassXC

[ak-digit@bv-schwarzwald.vdi.de](mailto:ak-digit@bv-schwarzwald.vdi.de)

PGP-Key: <https://keys.openpgp.org/search?q=ak-digit%40bv-schwarzwald.vdi.de>

Fingerprint: 1952 732E 9F00 F41E 8C56 9543 B857 646A 8FC0 1031

Verein deutscher Ingenieure Bezirk Schwarzwald www.vdi-schwarzwald.de Linux User Group Freiburg Warehouse www.lug-freiburg.de

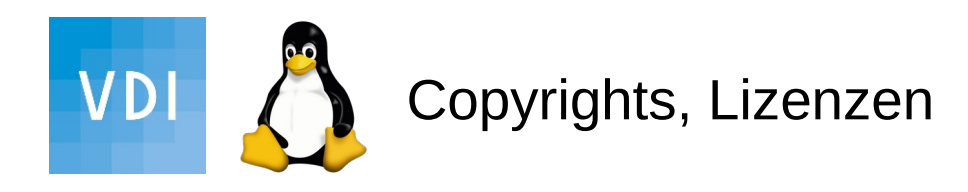

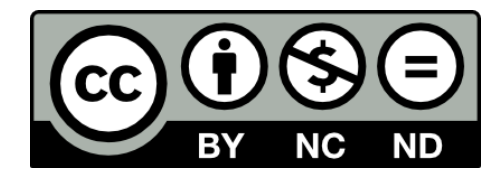

### https://creativecommons.org/licenses/by-nc-nd/4.0/deed.de

• Die im Vortrag benannten Produktnamen, Firmennamen, Warenbezeichnungen usw. können auch ohne besondere Kennzeichnung Marken sein und als solche den gesetzlichen Bestimmungen unterliegen.

• Quellenangaben zu den verwendeten Bildern, Darstellungen etc. finden sich am Ende der Foliensammlung.

• Dieses Werk ist lizenziert unter einer CC BY-SA-ND 4.0 Lizenz [Namensnennung - Nicht kommerziell - Keine Bearbeitungen 4.0](https://creativecommons.org/licenses/by-nc-nd/4.0/deed.de)

• Dieser **Vortrag ist privater Natur und verfolgt keine gewerblichen Absichten** • Die Inhalte dienen der persönlichen Fortbildung und soll als Hilfe zur Selbsthilfe verstanden werden – eine Haftung jeglicher Art wird hiermit ausgeschlossen.

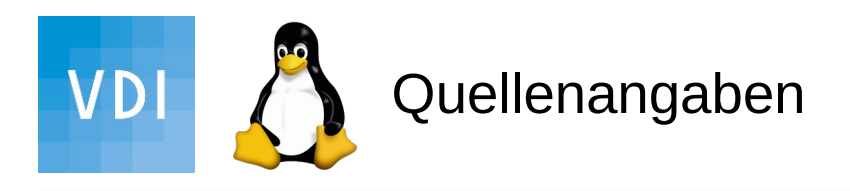

zu den Seiten:

<https://de.wikipedia.org/wiki/Informationssicherheit#Zugangskontrolle>

4

 $\mathcal{P}$ 

[https://www.heise.de/security/meldung/Neue-Passwort-Leaks-Insgesamt-2-2-Milliarden-Acco](https://www.heise.de/security/meldung/Neue-Passwort-Leaks-Insgesamt-2-2-Milliarden-Accounts-betroffen-4287538.html) [unts-betroffen-4287538.html](https://www.heise.de/security/meldung/Neue-Passwort-Leaks-Insgesamt-2-2-Milliarden-Accounts-betroffen-4287538.html)

[https://www.heise.de/security/meldung/Facebook-Hunderte-Millionen-Passwoerter-im-Klartex](https://www.heise.de/security/meldung/Facebook-Hunderte-Millionen-Passwoerter-im-Klartext-gespeichert-4342184.html) [t-gespeichert-4342184.html](https://www.heise.de/security/meldung/Facebook-Hunderte-Millionen-Passwoerter-im-Klartext-gespeichert-4342184.html)

Expertentipp für Linuxer:

[https://www.heise.de/security/artikel/Nach-dem-Passwort-Leak-Eigene-Passwoerter-lokal-ch](https://www.heise.de/security/artikel/Nach-dem-Passwort-Leak-Eigene-Passwoerter-lokal-checken-4284756.html) [ecken-4284756.html](https://www.heise.de/security/artikel/Nach-dem-Passwort-Leak-Eigene-Passwoerter-lokal-checken-4284756.html)

### 3

### nur der Zufall ist sicher!

[https://digitalcourage.de/digitale-selbstverteidigung/sicherheit-beginnt-mit-starken-passwoert](https://digitalcourage.de/digitale-selbstverteidigung/sicherheit-beginnt-mit-starken-passwoertern) [ern](https://digitalcourage.de/digitale-selbstverteidigung/sicherheit-beginnt-mit-starken-passwoertern)

[https://www.kuketz-blog.de/sicheres-passwort-waehlen-der-zufall-entscheidet/#comment-485](https://www.kuketz-blog.de/sicheres-passwort-waehlen-der-zufall-entscheidet/#comment-48511) [11](https://www.kuketz-blog.de/sicheres-passwort-waehlen-der-zufall-entscheidet/#comment-48511)

https://digitalcourage.de/sites/default/files/2020-06/20200625 cryptoseminar fh\_bielefeld\_w [eb.pdf](https://digitalcourage.de/sites/default/files/2020-06/20200625_cryptoseminar_fh_bielefeld_web.pdf)

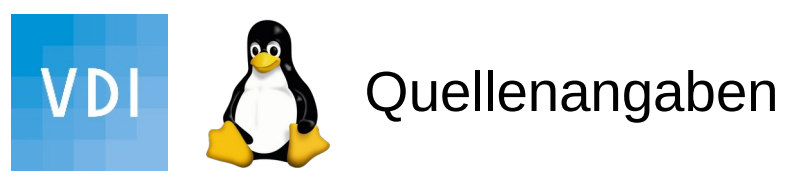

#### 5

KeePassXC [https://keepassxc.org/docs/KeePassXC\\_UserGuide.html#\\_interface\\_overview](https://keepassxc.org/docs/KeePassXC_UserGuide.html#_interface_overview)

<https://keepassxc.org/donate/>

<https://wiki.ubuntuusers.de/KeePassXC/>

[https://digitalcourage.de/sites/default/files/2020-06/cp\\_handout\\_KeePassXC\\_\\_v1.pdf](https://digitalcourage.de/sites/default/files/2020-06/cp_handout_KeePassXC__v1.pdf)

[https://www.wer-weiss-was.de/t/keepass-passwortliste-fur-windows-und-smartphone-zugriff-sicher-ablegen-und-synchron-halten/9454502/](https://www.wer-weiss-was.de/t/keepass-passwortliste-fur-windows-und-smartphone-zugriff-sicher-ablegen-und-synchron-halten/9454502/6) [6](https://www.wer-weiss-was.de/t/keepass-passwortliste-fur-windows-und-smartphone-zugriff-sicher-ablegen-und-synchron-halten/9454502/6)

<https://www.heise.de/ratgeber/Passwoerter-systemuebergreifend-verwalten-und-synchronisieren-mit-Keepass-5064157.html>

<http://www.soft-management.net/wp/2013/03/keepass-kennworteingabe-mit-auto-type/>

<https://keepass.info/help/kb/testform.html>

<https://keepass.info/plugins.html>

Vertreterregelung:

Zu den klassischen Lösungsansätzen für dieses Problem gehören auf Zetteln notierte Passwörter in versiegelten Kuverts, die in einem Tresor deponiert und beim Eintreten eines Notfalls einem dazu Berechtigten ausgehändigt werden.

<https://www.admin-magazin.de/Das-Heft/2013/03/Anforderungen-an-ein-zentralisiertes-Passwort-Management>

#### Wann haben Privatleute einen absoluten Notfall?

<https://www.tobias-bauer.de/files/computer/keepass-notfallblatt/KeePassNotfalldatenblatt.pdf>

[https://www.heise.de/forum/heise-online/Kommentare/Passwoerter-systemuebergreifend-verwalten-und-synchronisieren-mit-Keepass/Re-](https://www.heise.de/forum/heise-online/Kommentare/Passwoerter-systemuebergreifend-verwalten-und-synchronisieren-mit-Keepass/Re-KeePassXC/posting-38464402/show/)[KeePassXC/posting-38464402/show/](https://www.heise.de/forum/heise-online/Kommentare/Passwoerter-systemuebergreifend-verwalten-und-synchronisieren-mit-Keepass/Re-KeePassXC/posting-38464402/show/)

Bild: <https://search.creativecommons.org/photos/12817193-a49e-4975-b045-bfe2b9faa026>

"KeePassXC-Password-Manager-logo" by laboratoriolinux is licensed with CC BY-NC-SA 2.0. To view a copy of this license, visit

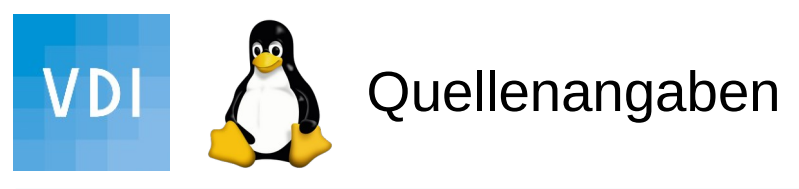

#### 6

<https://itsfoss.com/password-generators-linux/>

<https://opensource.com/article/19/11/random-passwords-bash-script>

https://libredd.it/r/bash/comments/537ush/xkcd\_password\_generator\_bash\_command\_works\_on\_a/

#### date | md5sum

Bild: <https://search.creativecommons.org/photos/67e032f7-11ee-4679-b7b5-77d7d7c1067e>

"File:Dice (typical role playing game dice).jpg" by Diacritica is licensed with CC BY-SA 3.0. To view a copy of this license, visit <https://creativecommons.org/licenses/by-sa/3.0>

#### 7

#### video -> Passphrase

<https://digitalcourage.video/videos/watch/911cfa32-4365-46db-b30c-71ee52628d3c>

Passwort Entropie leicht erklärt: Entropie-Gleichung

<https://specopssoft.com/de/blog/alles-ueber-passwort-entropie/>

<https://theworld.com/~reinhold/diceware.html>

five words have an entropy of at least 64.6 bits; mittlere Org.

six words have 77.5 bits, große Org.

seven words 90.4 bits, sicher bis 2030

eight words 103 bits, sicher bis 2050

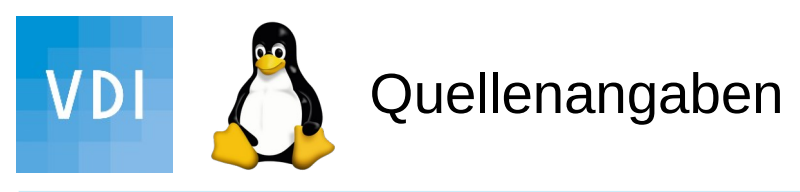

### 8

<https://www.heise.de/ct/hotline/Linux-Passwort-vergessen-2549761.html>

### 10

[https://www.explainxkcd.com/wiki/index.php/538:\\_Security](https://www.explainxkcd.com/wiki/index.php/538:_Security)

[https://www.heise.de/news/Gesetzespaket-gegen-Hass-und-zur-Passwortherausgabe-tritt-i](https://www.heise.de/news/Gesetzespaket-gegen-Hass-und-zur-Passwortherausgabe-tritt-in-Kraft-6004554.html) [n-Kraft-6004554.html](https://www.heise.de/news/Gesetzespaket-gegen-Hass-und-zur-Passwortherausgabe-tritt-in-Kraft-6004554.html)

### 11

[https://ak.vdi-rheingau.de/index.php/AKIS\\_Arbeitskreis\\_Internet-Sicherheit](https://ak.vdi-rheingau.de/index.php/AKIS_Arbeitskreis_Internet-Sicherheit) 

### 12 Zusammenfassung

<https://www.heise.de/ratgeber/So-bringen-Sie-Ordnung-ins-Passwort-Chaos-4364704.html>

#### 13

Verein dt. Ingenieur<del>e Freiburger Linux User Group Control Christopher Christopher Linux User Group Keep Andre<br>Verein dt. Ingenieure n. 1965 Regeler Freiburger Group Keep Andre Linux Schweden Australia Schweden Andre Leg</del> [https://www.vdi.de/ueber-uns/vor-ort/bezirksvereine/bezirksverein-schwarzwald-ev/veransta](https://www.vdi.de/ueber-uns/vor-ort/bezirksvereine/bezirksverein-schwarzwald-ev/veranstaltungen?tx_sfeventmgt_pievent%5Bcontroller%5D=Event&tx_sfeventmgt_pievent%5BoverwriteDemand%5D%5Bdistance%5D=&tx_sfeventmgt_pievent%5BoverwriteDemand%5D%5BfreeOfCharge%5D=&tx_sfeventmgt_pievent%5BoverwriteDemand%5D%5BonlyOnline%5D=&tx_sfeventmgt_pievent%5BoverwriteDemand%5D%5BworkingGroups%5D%5B0%5D=5941&tx_sfeventmgt_pievent%5BoverwriteDemand%5D%5BzipCodeCity%5D=&tx_sfeventmgt_pievent%5BsearchDemand%5D%5BendDate%5D=&tx_sfeventmgt_pievent%5BsearchDemand%5D%5Bsearch%5D=&tx_sfeventmgt_pievent%5BsearchDemand%5D%5BstartDate%5D=&cHash=9fdd590b8f4706e6e00b356ed3a31062#veranstaltungen) [ltungen?tx\\_sfeventmgt\\_pievent%5Bcontroller%5D=Event&tx\\_sfeventmgt\\_pievent%5Bover](https://www.vdi.de/ueber-uns/vor-ort/bezirksvereine/bezirksverein-schwarzwald-ev/veranstaltungen?tx_sfeventmgt_pievent%5Bcontroller%5D=Event&tx_sfeventmgt_pievent%5BoverwriteDemand%5D%5Bdistance%5D=&tx_sfeventmgt_pievent%5BoverwriteDemand%5D%5BfreeOfCharge%5D=&tx_sfeventmgt_pievent%5BoverwriteDemand%5D%5BonlyOnline%5D=&tx_sfeventmgt_pievent%5BoverwriteDemand%5D%5BworkingGroups%5D%5B0%5D=5941&tx_sfeventmgt_pievent%5BoverwriteDemand%5D%5BzipCodeCity%5D=&tx_sfeventmgt_pievent%5BsearchDemand%5D%5BendDate%5D=&tx_sfeventmgt_pievent%5BsearchDemand%5D%5Bsearch%5D=&tx_sfeventmgt_pievent%5BsearchDemand%5D%5BstartDate%5D=&cHash=9fdd590b8f4706e6e00b356ed3a31062#veranstaltungen) [writeDemand%5D%5Bdistance%5D=&tx\\_sfeventmgt\\_pievent%5BoverwriteDemand%5D%](https://www.vdi.de/ueber-uns/vor-ort/bezirksvereine/bezirksverein-schwarzwald-ev/veranstaltungen?tx_sfeventmgt_pievent%5Bcontroller%5D=Event&tx_sfeventmgt_pievent%5BoverwriteDemand%5D%5Bdistance%5D=&tx_sfeventmgt_pievent%5BoverwriteDemand%5D%5BfreeOfCharge%5D=&tx_sfeventmgt_pievent%5BoverwriteDemand%5D%5BonlyOnline%5D=&tx_sfeventmgt_pievent%5BoverwriteDemand%5D%5BworkingGroups%5D%5B0%5D=5941&tx_sfeventmgt_pievent%5BoverwriteDemand%5D%5BzipCodeCity%5D=&tx_sfeventmgt_pievent%5BsearchDemand%5D%5BendDate%5D=&tx_sfeventmgt_pievent%5BsearchDemand%5D%5Bsearch%5D=&tx_sfeventmgt_pievent%5BsearchDemand%5D%5BstartDate%5D=&cHash=9fdd590b8f4706e6e00b356ed3a31062#veranstaltungen) [5BfreeOfCharge%5D=&tx\\_sfeventmgt\\_pievent%5BoverwriteDemand%5D%5BonlyOnline%](https://www.vdi.de/ueber-uns/vor-ort/bezirksvereine/bezirksverein-schwarzwald-ev/veranstaltungen?tx_sfeventmgt_pievent%5Bcontroller%5D=Event&tx_sfeventmgt_pievent%5BoverwriteDemand%5D%5Bdistance%5D=&tx_sfeventmgt_pievent%5BoverwriteDemand%5D%5BfreeOfCharge%5D=&tx_sfeventmgt_pievent%5BoverwriteDemand%5D%5BonlyOnline%5D=&tx_sfeventmgt_pievent%5BoverwriteDemand%5D%5BworkingGroups%5D%5B0%5D=5941&tx_sfeventmgt_pievent%5BoverwriteDemand%5D%5BzipCodeCity%5D=&tx_sfeventmgt_pievent%5BsearchDemand%5D%5BendDate%5D=&tx_sfeventmgt_pievent%5BsearchDemand%5D%5Bsearch%5D=&tx_sfeventmgt_pievent%5BsearchDemand%5D%5BstartDate%5D=&cHash=9fdd590b8f4706e6e00b356ed3a31062#veranstaltungen) [5D=&tx\\_sfeventmgt\\_pievent%5BoverwriteDemand%5D%5BworkingGroups%5D%5B0%5D](https://www.vdi.de/ueber-uns/vor-ort/bezirksvereine/bezirksverein-schwarzwald-ev/veranstaltungen?tx_sfeventmgt_pievent%5Bcontroller%5D=Event&tx_sfeventmgt_pievent%5BoverwriteDemand%5D%5Bdistance%5D=&tx_sfeventmgt_pievent%5BoverwriteDemand%5D%5BfreeOfCharge%5D=&tx_sfeventmgt_pievent%5BoverwriteDemand%5D%5BonlyOnline%5D=&tx_sfeventmgt_pievent%5BoverwriteDemand%5D%5BworkingGroups%5D%5B0%5D=5941&tx_sfeventmgt_pievent%5BoverwriteDemand%5D%5BzipCodeCity%5D=&tx_sfeventmgt_pievent%5BsearchDemand%5D%5BendDate%5D=&tx_sfeventmgt_pievent%5BsearchDemand%5D%5Bsearch%5D=&tx_sfeventmgt_pievent%5BsearchDemand%5D%5BstartDate%5D=&cHash=9fdd590b8f4706e6e00b356ed3a31062#veranstaltungen) [=5941&tx\\_sfeventmgt\\_pievent%5BoverwriteDemand%5D%5BzipCodeCity%5D=&tx\\_sfeve](https://www.vdi.de/ueber-uns/vor-ort/bezirksvereine/bezirksverein-schwarzwald-ev/veranstaltungen?tx_sfeventmgt_pievent%5Bcontroller%5D=Event&tx_sfeventmgt_pievent%5BoverwriteDemand%5D%5Bdistance%5D=&tx_sfeventmgt_pievent%5BoverwriteDemand%5D%5BfreeOfCharge%5D=&tx_sfeventmgt_pievent%5BoverwriteDemand%5D%5BonlyOnline%5D=&tx_sfeventmgt_pievent%5BoverwriteDemand%5D%5BworkingGroups%5D%5B0%5D=5941&tx_sfeventmgt_pievent%5BoverwriteDemand%5D%5BzipCodeCity%5D=&tx_sfeventmgt_pievent%5BsearchDemand%5D%5BendDate%5D=&tx_sfeventmgt_pievent%5BsearchDemand%5D%5Bsearch%5D=&tx_sfeventmgt_pievent%5BsearchDemand%5D%5BstartDate%5D=&cHash=9fdd590b8f4706e6e00b356ed3a31062#veranstaltungen) ntmgt pievent%5BsearchDemand%5D%5BendDate%5D=&tx\_sfeventmgt\_pievent%5B**58**a

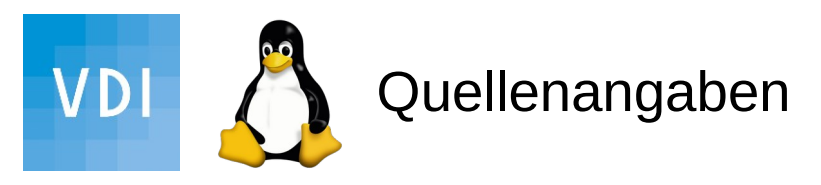

#### zum weiter stöbern...

Vorbereitung: <https://yopad.eu/p/Flug-VDI-365days>

Nachlese: <http://lug-freiburg.de/pages/projekte.html>

<https://help.gnome.org/users/seahorse/stable/index.html.de>

[https://www.heise.de/forum/c-t/Kommentare-zu-c-t-Artikeln/Festplattenverschluesselung-mit-Brute-Force](https://www.heise.de/forum/c-t/Kommentare-zu-c-t-Artikeln/Festplattenverschluesselung-mit-Brute-Force-knacken/Re-Richtiges-Passwort-in-der-History/posting-36851885/show/)[knacken/Re-Richtiges-Passwort-in-der-History/posting-36851885/show/](https://www.heise.de/forum/c-t/Kommentare-zu-c-t-Artikeln/Festplattenverschluesselung-mit-Brute-Force-knacken/Re-Richtiges-Passwort-in-der-History/posting-36851885/show/)

[https://www.heise.de/forum/c-t/Kommentare-zu-c-t-Artikeln/Festplattenverschluesselung-mit-Brute-Force](https://www.heise.de/forum/c-t/Kommentare-zu-c-t-Artikeln/Festplattenverschluesselung-mit-Brute-Force-knacken/Re-Frau-Marky-richtiges-Passwort-wird-nicht-erkennt/posting-36850840/show/)knacken/Re-Frau-Marky-richtiges-Passwort-wird-nicht-erkennt/posting-36850840/show

[https://www.heise.de/security/artikel/Nach-dem-Passwort-Leak-Eigene-Passwoerter-lokal-checken-4284](https://www.heise.de/security/artikel/Nach-dem-Passwort-Leak-Eigene-Passwoerter-lokal-checken-4284756.htm) [756.htm](https://www.heise.de/security/artikel/Nach-dem-Passwort-Leak-Eigene-Passwoerter-lokal-checken-4284756.htm) l

[https://www.heise.de/forum/heise-online/Kommentare/Passwoerter-systemuebergreifend-verwalten-und](https://www.heise.de/forum/heise-online/Kommentare/Passwoerter-systemuebergreifend-verwalten-und-synchronisieren-mit-Keepass/Re-KeePassXC/posting-38464402/show/)[synchronisieren-mit-Keepass/Re-KeePassXC/posting-38464402/show/](https://www.heise.de/forum/heise-online/Kommentare/Passwoerter-systemuebergreifend-verwalten-und-synchronisieren-mit-Keepass/Re-KeePassXC/posting-38464402/show/)

[https://www.heise.de/forum/heise-online/Kommentare/Passwoerter-systemuebergreifend-verwalten-und](https://www.heise.de/forum/heise-online/Kommentare/Passwoerter-systemuebergreifend-verwalten-und-synchronisieren-mit-Keepass/Tipp-Syncthing-KeepassXC/posting-38510755/show/)[synchronisieren-mit-Keepass/Tipp-Syncthing-KeepassXC/posting-38510755/show/](https://www.heise.de/forum/heise-online/Kommentare/Passwoerter-systemuebergreifend-verwalten-und-synchronisieren-mit-Keepass/Tipp-Syncthing-KeepassXC/posting-38510755/show/)

Vermutlich kein Hack, sondern Phishing...

Verein der Stendaufen der Freiburger Linux User Group<br>Kee-Pass-Phrase **19**<br>Metrical Mediatory Ree-Pass-Phrase **19** Nur, dass ich mir ein komplexes Passwort mit 20 Stellen nicht merken kann, einen Satz aus 8 Wörtern<br>Ree-Pass-Phrase 19